## Responses

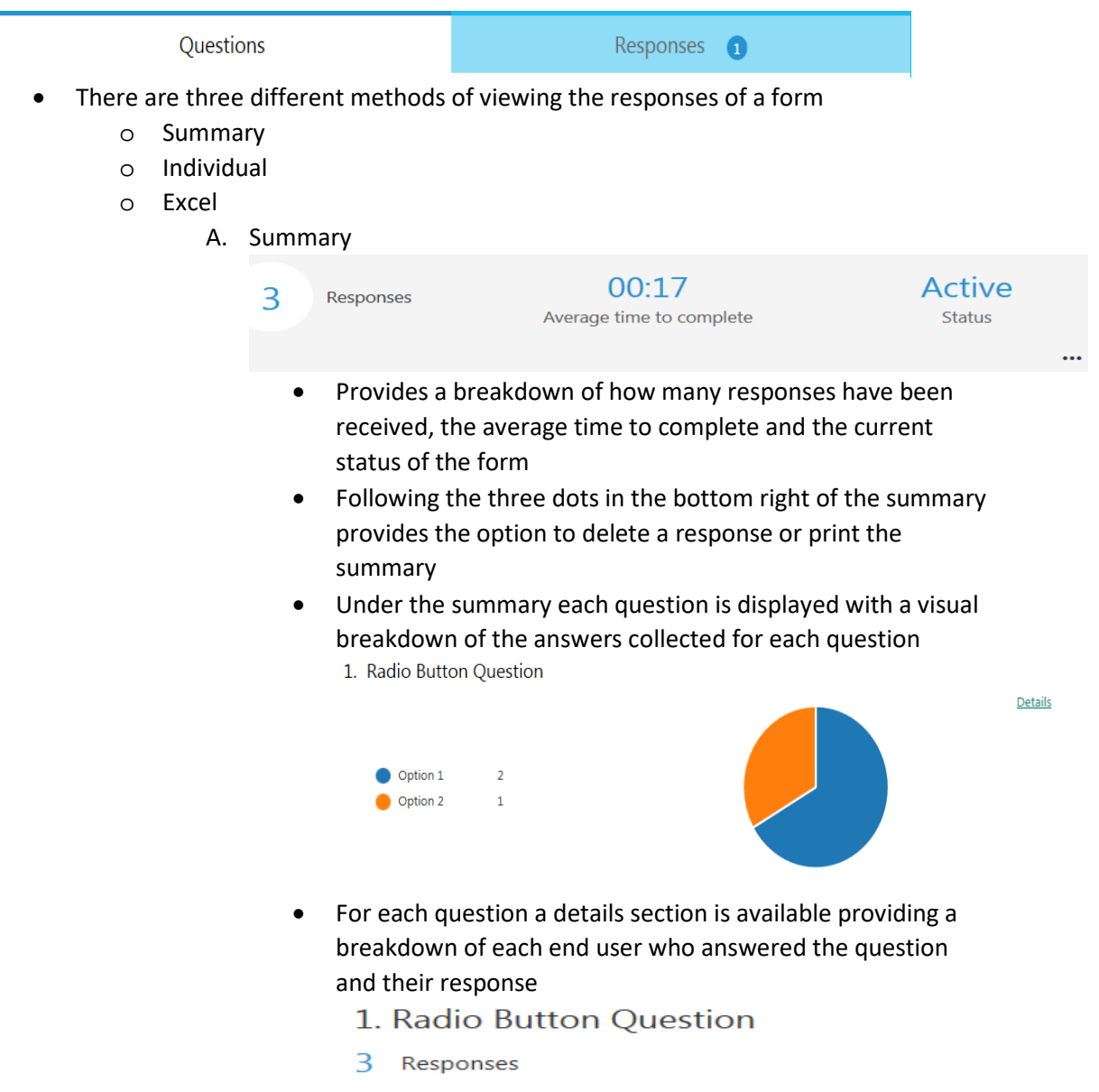

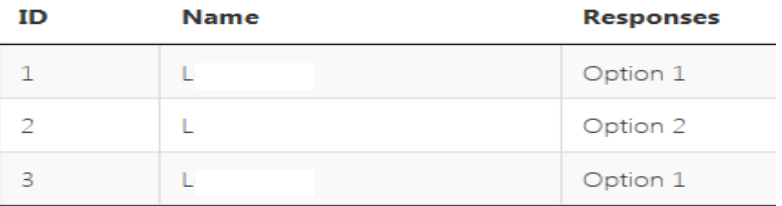

- B. Individual provides the breakdown of each individual end user's response, with the answers provided by them
- C. Open in Excel provides a table of various columns of each end user who responded to the form such as name, answers, submit date and start date

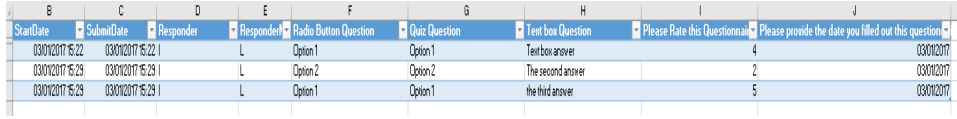